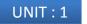

### **Introduction to JAVA Script**

Reference :- HTML, JAVASCRIPT, DHTMAL AND PHP by IVAN BAYROSS Chapter :- 8 : Introduction to Java Script

### JAVA Script in web pages

#### • Website

- Intelligent enough to accept user input and dynamically structure web page content as per user's requirement.
- Content should be dynamic based on what user wants to see
- Need for creating interactive web pages.
- Web page will accept input from user, based on input customize web page is returned.
- In absence of any user input website must be intelligent enough to return a default web page.
- Environment requires coding techniques
  - Capable of accepting client's request
    Processing request
  - Result of processing passed back to client via HTML pages

### JAVA Script in web pages

#### • Website

- Capturing user request is done via Form.
- After capturing input form must have built in technique for sending information captured back to the server for processing.
- This is done via script (small programs) that are based on server.

## JAVA Script in web pages

#### • Website

- Should provide facility for validating user input.
- Invalid input will cause data to be sent back to browser from web server.
- Repeat visit of the website for inputting valid values is tedious.
- Need of environment which facilitates coding that runs in a browser at a client side for data.

### JAVA Script in web pages

#### JAVA Script

- Have standard programming construct for:
  - Condition checking constructs
  - Case checking constructs
  - Super controlled loop constructs
  - Syntax to create and use memory variables, constants and functions
  - Object Oriented Programming environment.
  - Offers event driven programming

#### - Created by Netscape

- Netscape Client browser product is called "Netscape Communicator"
- Netscape Server product is called "Netscape Commerce Server"

### JAVA Script in web pages

#### JAVA Script

- Netscape product  $\rightarrow$  Live Wire,
- Permits server side Java Script code to connect to RDBMS (e.g. Oracle, MS SQL server, MySQL, mSQL)
- Also supports non-relational database.

## JAVA Script in web pages

- Client side JAVA Script
  - Embedded into standard HTML program.
  - <SCRIPT>....</SCRIPT> tag.
  - tag embedded within <HEAD>...</HEAD> or
  - <BODY>...</BODY>
  - Browser with Javascript enabled will interpret Java script code.

### JAVA Script in web pages

- Capturing user input
- <FORM>....</FORM> used to create user Request form.
   <INPUT>....</INPUT> used to instantiate HTML objects in HTML form for capturing user data.
- HTML itself is static. HTML allows a very minimum interaction with users by providing hyperlinks.

### JAVA Script

- · Object-oriented language
- Allows creation of interactive web pages.

### Advantage of JAVA Script

#### Interpreted Language

No compilation steps, syntax interpreted by browser.

- Embedded within HTML

   Doesn't require special editor, written in any text editor, script can be embedded within html file
- Minimal syntax Easy to learn

   Simple rules of syntax

#### Quick Development

- Doesn't require time consuming compilation, scripts can be developed with short period of time
- Many GUI elements like alert, prompt, confirm box.

### Advantage of JAVA Script

#### Design for simple, small program

- Well suited for simple, small programs
- Performance
  - Script are fairly compact and quite small,
  - Minimizes storage requirements on web server and download time for client
  - Require few separate network access as embedded with HTML file.
- Procedural Capabilities
  - Condition checking, Looping, Branching etc.

#### • Designed for programming user events

- Supports Object / Event based programming

## Advantage of JAVA Script

### Easy Debugging and Testing

- Script is tested line by line as it is interpreted language.
- Errors are listed as they are encountered.
- So appropriate error message along with line number is listed
- So easy to locate errors, make changes and test it again.
- Platform independence / Architecture Neutral
  - Completely independent of hardware on which it works.
  - Understood by any Computer with Javascript enabled browser.
     As browser is for specific platform , Javascript interpretation will
  - be with respect to specific platform.
     Browser will add platform specific information for Javascript.
  - Developed on Unix machine will work well for Windows machine.

### JAVA Script

- What can JavaScript do
- 1) JavaScript can change HTML content
- 2) JavaScript can change HTML attributes
- 3) JavaScript can change CSS style
- 4) JavaScript can validate input

### <SCRIPT> tag

- · Marks beginning of snippet of scripting code.
- Paired tag
- Attribute → Language
- Purpose : Indicates the scripting language used for writing the snipped scripting code.
- Default is : Javascript for Netscape communicator
- Default is : VB script for Internet Explorer.
- E.g.
  - <SCRIPT Languge="JavaScript">

</SCRIPT>

## <SCRIPT> tag

- <html>
- <head>
- <title> JAVASCRIPT </title>
- </head>
- <body>
  - <script language="JavaScript">
- document.write("Welcome to JAVA Script");
- </script>
- </body>
- </html>

### Variables and Constants

- <HEAD>...</HEAD> is ideal place → Create Javascript variables and constants.
- As head of HTML document is always processed before body.
- · Attempt to use any variable before it is defined will give error.
- Variables → used to store values, have a name associated with them via which they can be referenced later.

## Variables and Constants

- <html>
- <head>
- <script>
- var name=prompt("enter your name");
- document.write("Welcome "+name + " to java script");
- </script>
- </head>
- <body>
- </body>
- </html>

## Variables and Constants

### Variables

- Begin with upper case letter , lower case letter, underscore character, dollar sign character.
- Remaining characters can consist of letter, underscore, dollar sign or digits.
- Variable names are case sensitive.
- If two words used then start first letter of first word in lower case and first letter of second word in upper case
   E.g. variableName.
- Doesn't allow data type of variable to be declared when variable is create.
- Same variable may be used to hold different types of data at different times when javascript code runs.

### Data types and Literals

- Supports four primitive types, complex types such as arrays and objects.
- · Literals are fixed values, provides value in a program.
- Number
  - Consists of integer and floating point numbers and special NaN (Not a Number) value.
  - Integer literal can be represented in : decimal, hexadecimal, Octal form.
  - Floating point literal : used to represent very large or very small numbers,
    - E.g. 12.10, 2E3, 0X5F (12.1, 2000,95)

### Data types and Literals

- Boolean
  - Consist of logical value true and false.
  - Supports pure Boolean type consist of two values.
  - Logical operators can be used in Boolean expressions.
  - Automatically converts the boolean values true and false into 1 and 0 when used in numerical expressions.
  - Example : var d=10+true;
  - Here d will hold value 11.

### Data types and Literals

- String
  - Consist of string value enclosed in single or double quotes.
  - Sequence of zero or more characters.
  - E.g. "24, abc nagar, Banglore" Valid
    - "abc' invalid.
  - To include quote character in string it must be preceded by the backslash (\) escape character.

### Data types and Literals

#### Null

- Identifies null, empty or nonexistent reference.
- Used to set variable to initial value.
- Prevents from error which is caused by use of un-initialized variable.
- Automatically converted to default value of other type when used in expression.

### Data types and Literals

- Type casting
  - Variables are loosely cast.
  - Type of variable is implicitly defined based on literal value assigned to it.
  - E.g. "Total amount is " with literal 1000 results to string
  - 10.5 "10" results in floating point literals 0.5.

# **Creating Variables**

- Variable can be created to hold any type of data.
- Syntax :
  - var <variable name> = value ;
- Example:
  - var first\_name;
  - var last\_name="sanghvi";
  - var phone = 123456123;
  - Example

## Javascript Array

- Capable of storing sequence of values.
- · Values are stored in indexed location within the array.
- · Length of array is number elements that an array contains.
- Individual elements of array are accessed by name of array followed by index value of array element enclosed in square brackets.

### Javascript Array

- Array must be declared before it is used.
- Syntax:
- var arrayname=["item1","item2",....];
   var arrayName = new Array(Array length)
   var arrayName = new Array()
- Example: cust\_Orders = new Array(); cust\_Orders[50] = "test"; cust\_Orders[100] = "test1";

### Javascript Array

- Encounter reference to order[50], will extend the size of array to 51 and initializes order[50].
- Even if array is initially created of fixed length it still be extended by referencing elements that are outside the current size of the array.
- This is done same manner as with zero-length arrays.

### Javascript Array

#### Dense array

- Created with each of its elements being assigned a specific value.
- E.g. arrayName = new Array(value0,value1,.....,valuen)
- Elements starts with 0 index
- Join()
  - return all elements of the array joined together as single string.
  - Takes one argument  $\rightarrow$  a string to be used as separator between each element in the final string.
  - Default is comma-space
- Reverse()
  - Reverses the order of the elements in the array
- Example

### Javascript Array

- Element of Array
  - No restriction on the values
  - Values can be of different types or can refer other array object
  - Example
- Length property
  - Arrays are implemented as objects
  - Objects are name collection of data that have properties and methods.
  - Property returns a value  $\rightarrow$  state of an object
  - Method use to read / modify data contained in object's property.
  - Length is property of array.
  - − To access property  $\rightarrow$  objectname.propertyname.

## **Operators & Expressions**

- Operator
  - Used to transform one or more values into a single resultant value.
  - Value to which operator is applied is operand
- Expression
  - Are evaluated to determine the value of the expression.

# Arithmetic Operator

| Operator | Description                  |
|----------|------------------------------|
| +        | Additon                      |
| -        | Subtraction / Unary Negation |
| *        | Multiplication               |
| /        | Division                     |
| %        | Modulus                      |
|          | Decrement by 1               |
| ++       | Increment by 1               |

Example

# Logical Operator

| Operator | Description | Example<br>(Given that x=6 and y=3) |
|----------|-------------|-------------------------------------|
| &&       | Logical AND | (x < 10 && y > 1) is true           |
| Ш        | Logical OR  | (x == 5    y == 5) is false         |
| !        | Logical NOT | !(x == y) is true                   |

## **Comparison Operator**

| Operator | Description             | Comparing<br>(Assuming x=5) | Result             |
|----------|-------------------------|-----------------------------|--------------------|
| ==       | Equal                   | x == 8, x == 5,x=="5"       | False, true , true |
|          | Strictly Equal Example  | x === "5", x === 5          | False,true         |
| !=       | Not equal               | x != 8                      | true               |
| !==      | Strictly not equal      | x !== "5", x !== 5          | True,false         |
| <        | Less than               | x < 8                       | true               |
| >        | Grater than             | x > 8                       | false              |
| <=       | Less than or equal to   | x <= 8                      | true               |
| >=       | Grater than or equal to | x >= 8                      | False              |

#### 33

### **Assignment Operator**

| Operator | Description                                                                                  |
|----------|----------------------------------------------------------------------------------------------|
| =        | Sets the variable on left of the = operator to the value of the expression on its right      |
| +=       | Increments the variable on L.H.S. By the value on R.H.S. In case of string value is appended |
| -=       | Decrements the variable on L.H.S. By the value on R.H.S.                                     |
| *=       | Multiplies the variable on L.H.S. By the value on R.H.S.                                     |
| /=       | Divides the variable on L.H.S. By the value on R.H.S.                                        |
| %=       | Takes modulus of variable on L.H.S. using the value of the expression on R.H.S.              |

### String & Conditional Expression operator

#### String

- Used to perform operations on string.
- Javascript supports + string concatenation operator.
- Used to join two strings.

#### Ternary operator

- Condition ? Value1 : value2
- Must return value true or false.
- Example :

#### var age=14;

var voteable = (age < 18) ? "Too young" : "Old enough"; document.write(voteable);

## **Special Operator**

#### delete operator

- Used to delete property of an object or an element at an array index.
- E.g. delete stud[5] will delete sixth element of array stud.
- new operator
   Used to cr
  - Used to create an instance of an object type.
- void operator
  - The void operator is used to evaluate a JavaScript expression without returning a value.

### - Example :

<a href="javascript:void(alert('Thank you.'))"> Click here to see a message </a>

# Javascript Programming Construct

| Construct / Statement | Purpose                                                                                                    | Example                                                                              |
|-----------------------|----------------------------------------------------------------------------------------------------|--------------------------------------------------------------------------------------|
| Assignment            | Assign the value of an<br>expression to a variable                                                                | x = y + z                                                                            |
| Data declaration      | Declares a variable and<br>optionally assigns a value to it                                                       | var myVar = 10                                                                       |
| if                    | Program execution depends on<br>the value of return by the<br>condition if true program<br>executes else does not | if (x>y)<br>{<br>z = x;<br>}                                                         |
| Switch                | Selects from a number of<br>alternatives<br><u>Example</u>                                                        | Switch(val)<br>{<br>case 1 :<br>break;<br>case 2 :<br>break;<br>default :<br>}<br>37 |

| Construct / Statement | Purpose                                                                     | Example                                                       |
|-----------------------|-----------------------------------------------------------------------------|---------------------------------------------------------------|
| while                 | Repeatedly executes set of<br>statements until a condition<br>becomes false | while (x!=7)<br>{<br>a++;<br>}                                |
| do while              | Repeatedly executes set of<br>statements while a condition is<br>true       | do<br>{<br>stmt1;<br>} while(x!=7);                           |
| For                   | Repeatedly executes set of<br>statements until a condition<br>becomes false | <pre>for (i=0;i&lt;7;i++) {     document.write(x[i]); }</pre> |
| Label                 | Associates a label with a<br>statement Example                              | LabelName:<br>stmt; 38                                        |

Javascript Programming Construct

## Javascript Programming Construct

| Construct / Statement | Purpose                                                                       | Example                                   |
|-----------------------|-------------------------------------------------------------------------------|-------------------------------------------|
| break                 | Immediately terminates a do while or for loop                                 | if (x>y)<br>break;                        |
| continue              | Immediately terminates the<br>current iteration of a do, while<br>or for loop | if (x>y)<br>continue;                     |
| function call         | Invokes a function                                                            | x = abs(y);                               |
| return                | Returns a value from function                                                 | return x*y                                |
| with                  | Identifies the default object<br>Example                                      | <pre>with(Math) {     d = PI * 2; }</pre> |
| delete                | Deletes an object property or<br>an array element                             | delete a[5]                               |
| Method invocation     | Invokes a method of an object                                                 | document.write("Hello");                  |

## Functions

- Blocks of JavaScript code designed to do specific task and often return value.
- · May take zero or more parameters

## Built – in Functions

#### · Type conversion functions

- eval()
  - · Used to convert string expression to numeric value
  - E.g. var a = eval("10\*10+5");

#### - parseInt()

- Used to convert a string value to an integer.
- Return first integer contained in the string
- Return 0 if string doesn't begin with an integer.
- E.g. var a = parseInt("123xyz"); → Result a will contain 123
- var a = parseInt("xyz"); → Result a will contain NaN.

Built – in Functions

Type conversion functions

### – parseFloat()

- Return first float contained in the string
- Return 0 if string doesn't begin with an integer.
- E.g. var a = parseFloat("1.23xyz"); → Result a will contain 1.23
- var a = parseFloat("xyz"); → Result a will contain NaN.

# **User Defined Functions**

Case sensitive; Can include underscore, has

to start with a letter

#### Declaring functions

- Declared and created using function keyword.
- Contains
  - Name of a function
  - · List of parameters
- Block of javascript code that defines what the function does
- Syntax :

function function\_name(parameter1,parameter2....)

| { |  |  |  |
|---|--|--|--|
|   |  |  |  |

block of code. }

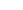

## **User Defined Functions**

- Place of Declaration
  - Can be declared anywhere within HTML file
  - Preferably IN <HEAD> ... </HEAD>  $\rightarrow$  ensures all functions will be parsed before they are invoked.
  - If called before it is declared / parsed will lead to error.

#### Passing Parameters

- Values are listed in parentheses separated by comma.
- During declaration function need to be informed about the no. of values that will be passed.

Example

### **User Defined Functions**

#### Variable scope

- Parameter are local to the function.
- Come into existence when function is called and cease to exist when function ends.
- Any variable declared within function will have scope within it. - If declared outside body of function then available to all stmt. of
- script. - If global and local variable have same name then if used within function then local will get priority over global variable.
- Example

### **User Defined Functions**

#### Return value

- return statement is used to return value.
- Any valid expression that evaluates to single value can be returned.
- Example :

```
function cube (number)
```

- {
- return number \* number \* number;
- }
- Example

## **User Defined Functions**

#### Recursive function

- Function calls itself.
- If-else construct can prevents infinite recursion.

```
    Example:
```

```
function factorial(number)
```

{

```
if (number>1)
```

```
{
```

return number \* factorial(nuber-1);

```
}
```

else

```
return number;
```

}

# **Dialog Boxes**

- Provides ability to pick up user input or display small amount of text
- Appears as a separate window.
- Three types of dialog box:
- Alert Dialog Box
- Prompt Dialog Box
- Confirm Dialog Box

# Alert Dialog Box

- Purpose : To display a cautionary message or display some information.
- Takes single string argument.
- Displays string passed
- Have "OK" button
- Will not continue processing until OK is clicked.
- Example:
- <script>
- alert("Thank You...")
- document.write("Welcome to java script");
- </script>

## **Prompt Dialog Box**

- Purpose : To get input from user which allows user interaction.
- Prompt Dialog box
  - Displays predefined message
  - Displays textbox and accepts user input
  - Can pass the text back to Javascript

prompt("<msg>","<default value>");

- Displays "OK" and "Cancel" button.
- Program execution gets halt until user clicks OK or Cancel button.
- Prompt() method has two parameters
  - A message to be displayed as a prompt to the user.
  - Any message to be displayed in textbox(optional)

Syntax :

# **Confirm Dialog Box**

- Purpose : Serves as a technique for confirming user action.
- Confirm Dialog box
  - Displays predefined message
  - Displays "OK" and "Cancel" button.
  - Program execution gets halt until user clicks OK or Cancel button.

51

- "OK" causes TRUE to be passed to program and
- "Cancel" causes FALSE to be passed to the program

#### Syntax :

confirm("<message>");